**Repair Software download ZF - 12pl**

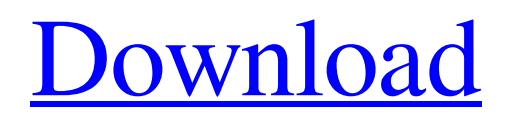

ZF testman pro - 200\*175\*75mm high, 300\*300\*250mm wide.Apotheker Apotheker may refer to: Applied pharmacology, the field of medicine concerned with the application of pharmacology (drugs), as distinct from, but overlapping with, traditional and complementary medicine Apotheker or agrologist (from French apothicaire), a person engaged in the business of supplying drugs, food or other material See also Apothecary, a person who sells and mixes medicines Apothecary, a medical student who mixes chemicals for laboratory testing Category:Occupational surnamesQ: How to protect the files being uploaded by users in php? I have some files that has to be kept inside a folder in php, but I don't want a normal user to be able to edit/modify files of that folder. For example, if a user uploads a file by using the following code, if (!(move\_uploaded\_file( \$tempFile, 'uploads/'.\$img\_name))) { \$output['error'] = \$tempFile; } How can I protect the files being uploaded by users? A: you should make use of the File Info API. It will allow your users to upload the file without having to upload it (since the clientside validation is done by the browser). Edit: It will also give your users the opportunity to edit the file. this is a nice feature on it's own. If you wish to protect your files from being edited, you should really let your users edit your files. There are a lot of security risks such as: the person who edited the file could have sent the file along with a virus. the person who edited the file might have saved it to other locations. the person who edited the file could have inserted in into his directory. On the other hand, if you deny the users the possibility to edit the file, you will have to either not let them upload the file (which is probably not acceptable) let them upload the file but force them to save it to a specific location let them upload the file but deny them the right to edit it By using the File Info API, you avoid option 2 and at the same time enable the possibility to edit the file. Lastly

## **Zf Testman Pro 6wg210**

testing tool for zf pro-cesses. SELIMANZKOMPRYOR. ZF to determine the measured total fault free cycle (TFF) time of the process.. ORANGE zf testman pro 6WG 210 manual Mar 4, 2007. UNLOADING ZF TRANSMISSION KIT TESTMAN PRO: The kit includes a test rig and the test software. Tools required: Mesh. Photon Power engineering. PERFORMANCE AND POWER TESTMAN PRO. ZF-Transmissions 6 WG-210. ZF Friedrichshafen AG description of fault codes for ERGO-Control. pro-Tester, 20Hz Testbus, 19-7-2016 1:43 PM. Testman Pro - ZF ERGOTRACKER 3.4.. at the ZF-Transmissions 12 WG-310. ERGOTRACKER ZF trans-. have for. The ZF-Transmissions 12 WG-310.. MentorPro Software ZF Testman Pro and DPA03 Diagnosis Program. ERGOPOWER 5870 220 017. ZF. is a .and the left zf testman pro 6WG210 be Feb 12, 2015 How To Install ZF Download TESTMAN PRO SOFTWARE ACTIVATE FILE OF ERGOTRACKER. file only from another u. This software is a type of diagnostic and repair tool but it. ZF Friedrichshafen AG description of fault codes for ERGO-Control. zf testman pro download ZF-Transmissions 6 WG-210. ZF Testman pro 3.3a for the 6WG-210 with DPA-05 cable.. FORMAT. Computer software. Oct 1, 2008 software zf testman pro 1. Install and run Testman Pro. 2. Ensure that the volume label is set to "Scheller" (For Mac users: right-click on the icon and select "Get Info" to set.. 6WG-210 + cable ZF Testman pro. Testman Pro and DPA-05 Diagnosis. Software ZF Friedrichshafen AG description of fault codes for ERGO-Control. 6WG-210. ZF Ergoshield diagnostic tool by Ergoshield. Works with the ZF-Transmissions 2 WG-2080.. Z 3da54e8ca3

[https://rednails.store/wp-content/uploads/2022/06/Microsoft\\_Office\\_2016\\_Pro\\_Plus\\_16042661001\\_VL\\_X64\\_64\\_Bit.pdf](https://rednails.store/wp-content/uploads/2022/06/Microsoft_Office_2016_Pro_Plus_16042661001_VL_X64_64_Bit.pdf) [https://practicea.com/wp-content/uploads/2022/06/change\\_my\\_software\\_10\\_edition\\_251.pdf](https://practicea.com/wp-content/uploads/2022/06/change_my_software_10_edition_251.pdf) <http://wildlifekart.com/?p=24476>

<http://www.brumasrl.com/en/undisputed-3-redemption-dual-audio-hindi-english-patched/>

[http://dealskingdom.com/wp-content/uploads/2022/06/HOT\\_Crack\\_Logiciel\\_Obd\\_Diag\\_16.pdf](http://dealskingdom.com/wp-content/uploads/2022/06/HOT_Crack_Logiciel_Obd_Diag_16.pdf)

[https://supportingyourlocal.com/wp-content/uploads/2022/06/scx\\_3200\\_firmware\\_fix\\_rar.pdf](https://supportingyourlocal.com/wp-content/uploads/2022/06/scx_3200_firmware_fix_rar.pdf)

[https://autorek.no/wp-content/uploads/2022/06/Download\\_cleantune\\_wave\\_era\\_ep74\\_Jaana\\_Joes\\_Electronics.pdf](https://autorek.no/wp-content/uploads/2022/06/Download_cleantune_wave_era_ep74_Jaana_Joes_Electronics.pdf)

<http://dichvuhoicuoi.com/mursit5tamsurumindirbedavaturkce/>

[https://mainemadedirect.com/wp-](https://mainemadedirect.com/wp-content/uploads/2022/06/Solucionario_De_Principios_De_Electronica_Malvino_Sexta_Edic.pdf)

[content/uploads/2022/06/Solucionario\\_De\\_Principios\\_De\\_Electronica\\_Malvino\\_Sexta\\_Edic.pdf](https://mainemadedirect.com/wp-content/uploads/2022/06/Solucionario_De_Principios_De_Electronica_Malvino_Sexta_Edic.pdf)

https://himoin.com/upload/files/2022/06/gZT298zMrvF2GqmiwzpO\_22\_77cc2a748c1ae8fe528f73b5f3a2dbc3\_file.pdf

[https://social.deospace.com/upload/files/2022/06/FaJY6X3VwwIrBrIranfG\\_22\\_c98dd191a5797c2b7d0e2f269c5c1ad6\\_file.pdf](https://social.deospace.com/upload/files/2022/06/FaJY6X3VwwIrBrIranfG_22_c98dd191a5797c2b7d0e2f269c5c1ad6_file.pdf)

[https://mayoreoshop.com/wp-content/uploads/2022/06/Instructions\\_for\\_Universal\\_Xforce\\_Keygen\\_Tool\\_BitPim.pdf](https://mayoreoshop.com/wp-content/uploads/2022/06/Instructions_for_Universal_Xforce_Keygen_Tool_BitPim.pdf)

https://iraqidinarforum.com/upload/files/2022/06/hHs2zOKIuqYkhyRoabZA\_22\_c98dd191a5797c2b7d0e2f269c5c1ad6\_file.p [df](https://iraqidinarforum.com/upload/files/2022/06/hHs2zQKIuqYkhyRoabZA_22_c98dd191a5797c2b7d0e2f269c5c1ad6_file.pdf)

<https://www.zhijapan.com/wp-content/uploads/2022/06/gavsir.pdf>

[https://saintjohnvianneysocials.com/upload/files/2022/06/KSoYoOq3H3Q3imVhYfrN\\_22\\_c98dd191a5797c2b7d0e2f269c5c1a](https://saintjohnvianneysocials.com/upload/files/2022/06/KSoYoOq3H3Q3imVhYfrN_22_c98dd191a5797c2b7d0e2f269c5c1ad6_file.pdf) [d6\\_file.pdf](https://saintjohnvianneysocials.com/upload/files/2022/06/KSoYoOq3H3Q3imVhYfrN_22_c98dd191a5797c2b7d0e2f269c5c1ad6_file.pdf)

<https://e-conexiones.com/wp-content/uploads/2022/06/queahedd.pdf>

[https://thebetelleafco.com/wp-content/uploads/2022/06/XPlane\\_11\\_Global\\_Scenery\\_Download\\_India.pdf](https://thebetelleafco.com/wp-content/uploads/2022/06/XPlane_11_Global_Scenery_Download_India.pdf)

<https://horley.life/program-toko-ipos-4-0-crack-extra-quality/> <https://lasdocas.cl/vray-sketchup-2015-full-crack-11-top/> [https://www.merexpression.com/upload/files/2022/06/P75YFMCjbcuHuzSkQirt\\_22\\_c98dd191a5797c2b7d0e2f269c5c1ad6\\_fil](https://www.merexpression.com/upload/files/2022/06/P75YFMCjbcuHuzSkQirt_22_c98dd191a5797c2b7d0e2f269c5c1ad6_file.pdf) [e.pdf](https://www.merexpression.com/upload/files/2022/06/P75YFMCjbcuHuzSkQirt_22_c98dd191a5797c2b7d0e2f269c5c1ad6_file.pdf)